**Name:**

**Enrolment No:**

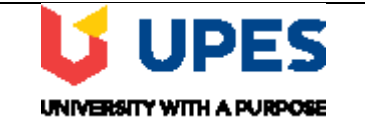

## **UNIVERSITY OF PETROLEUM AND ENERGY STUDIES Online Supplementary Examination, January 2021**

**Course:** Electronics System Design **Semester: I** Semester: I **Program:** M. Tech Automation and Robotics Time 03 hrs. **Course Code: ECEG 7001 Max. Marks: 100** 

## **Instructions:**

- 1. Attempt all questions as per the instruction.
- **2.** Assume any data if required and indicate the same clearly.
- **3.** Unless otherwise indicated symbols and notations have their usual meanings.
- **4.** Strike off all unused blank pages

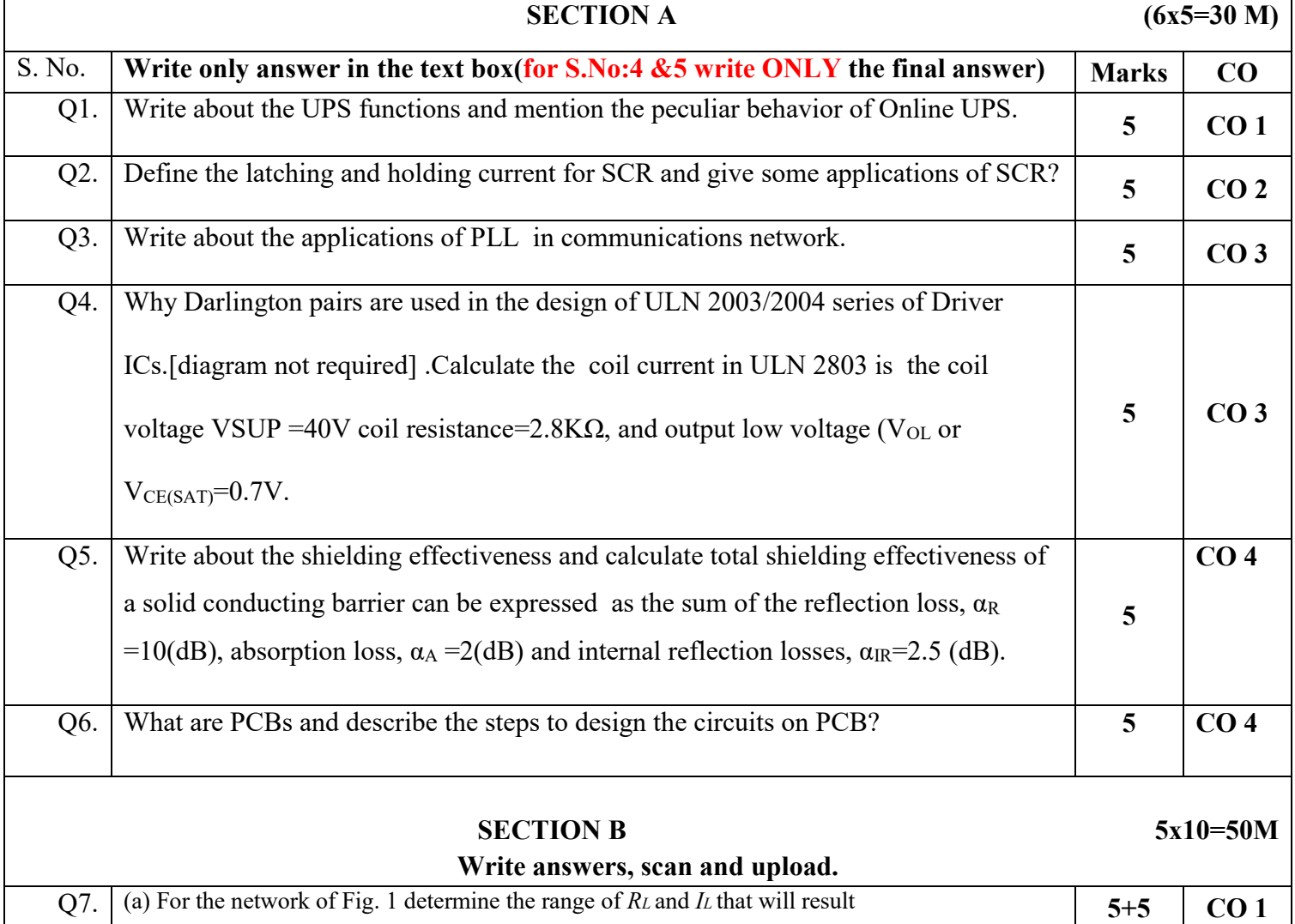

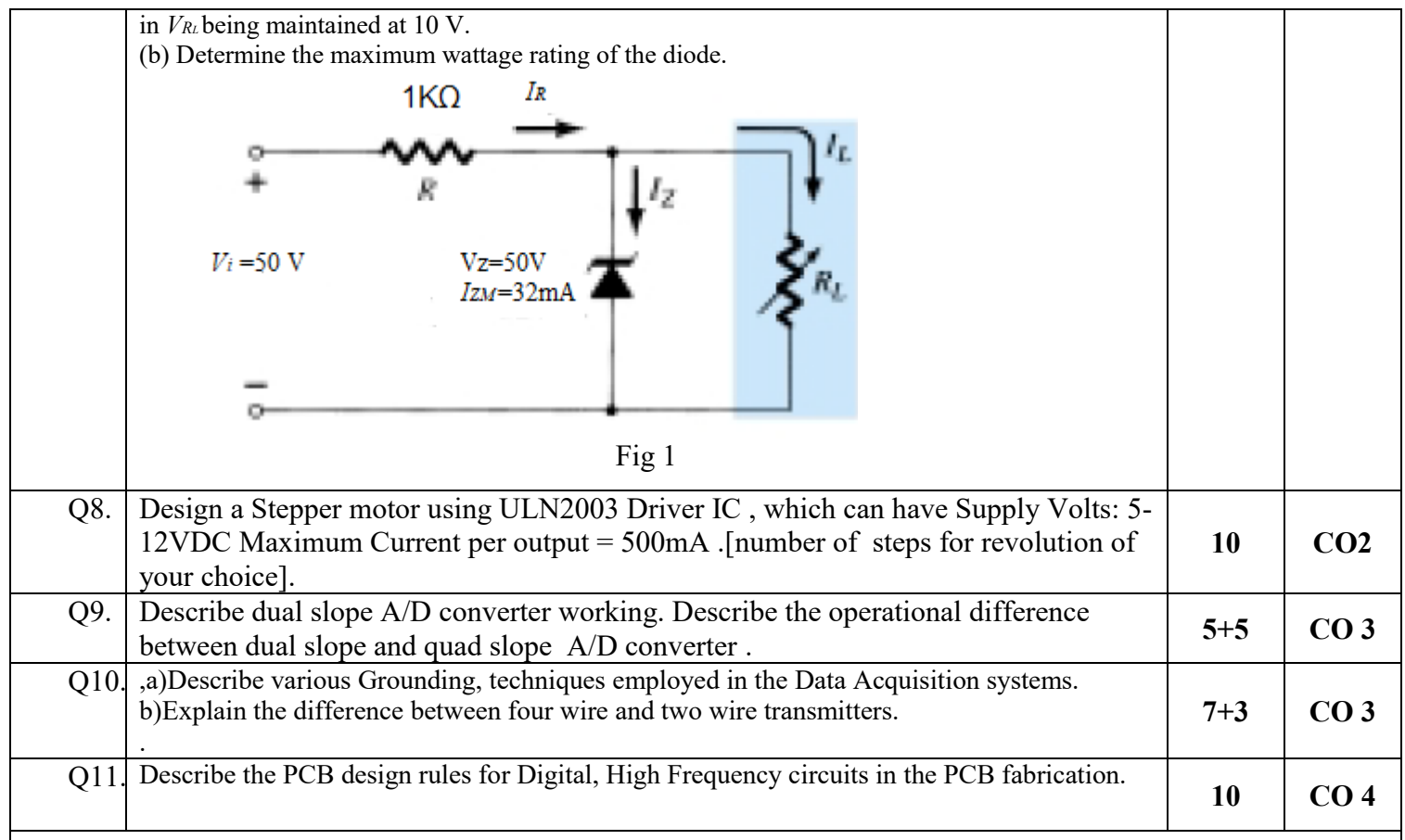

## **SECTION-C 1X20=20M Write answers, scan and upload.**

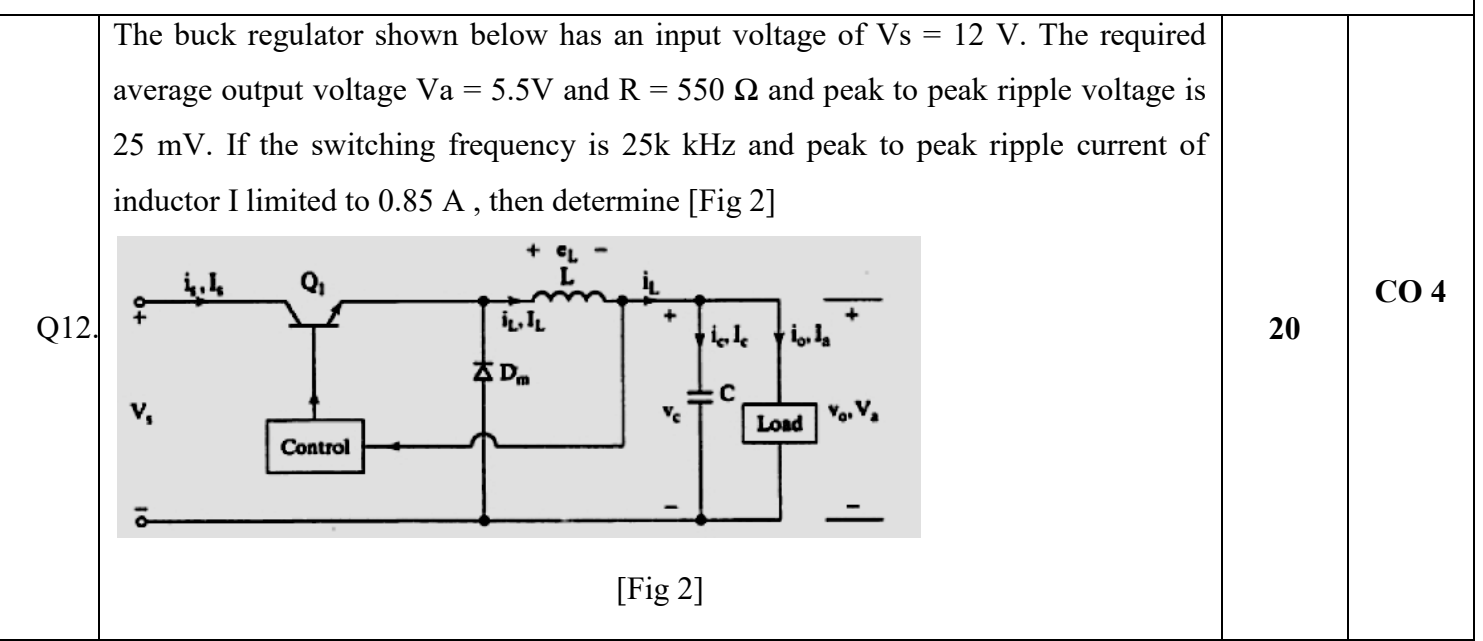

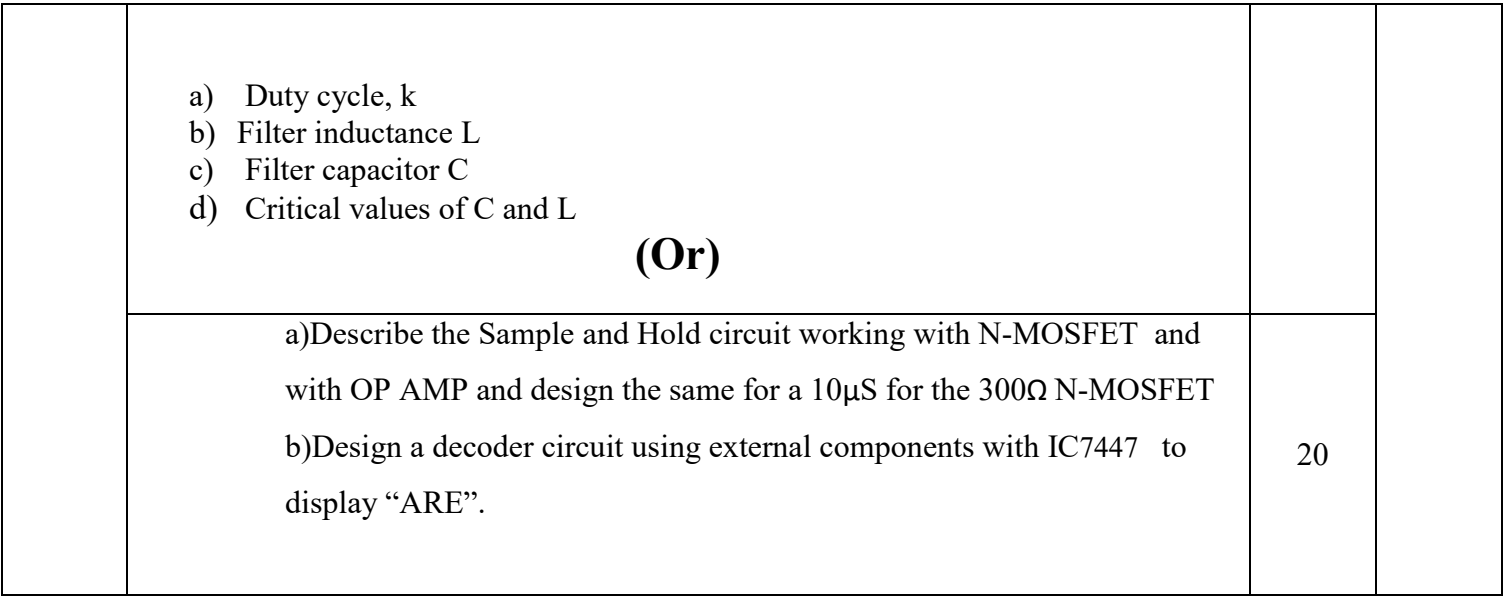